# CÓDIGO DE PRÁCTICAS **COMERCIALES**

 $\ddot{\circ}$ 

o

 $\circ$ 

ö

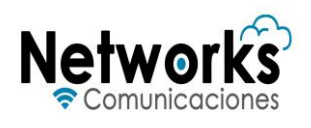

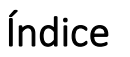

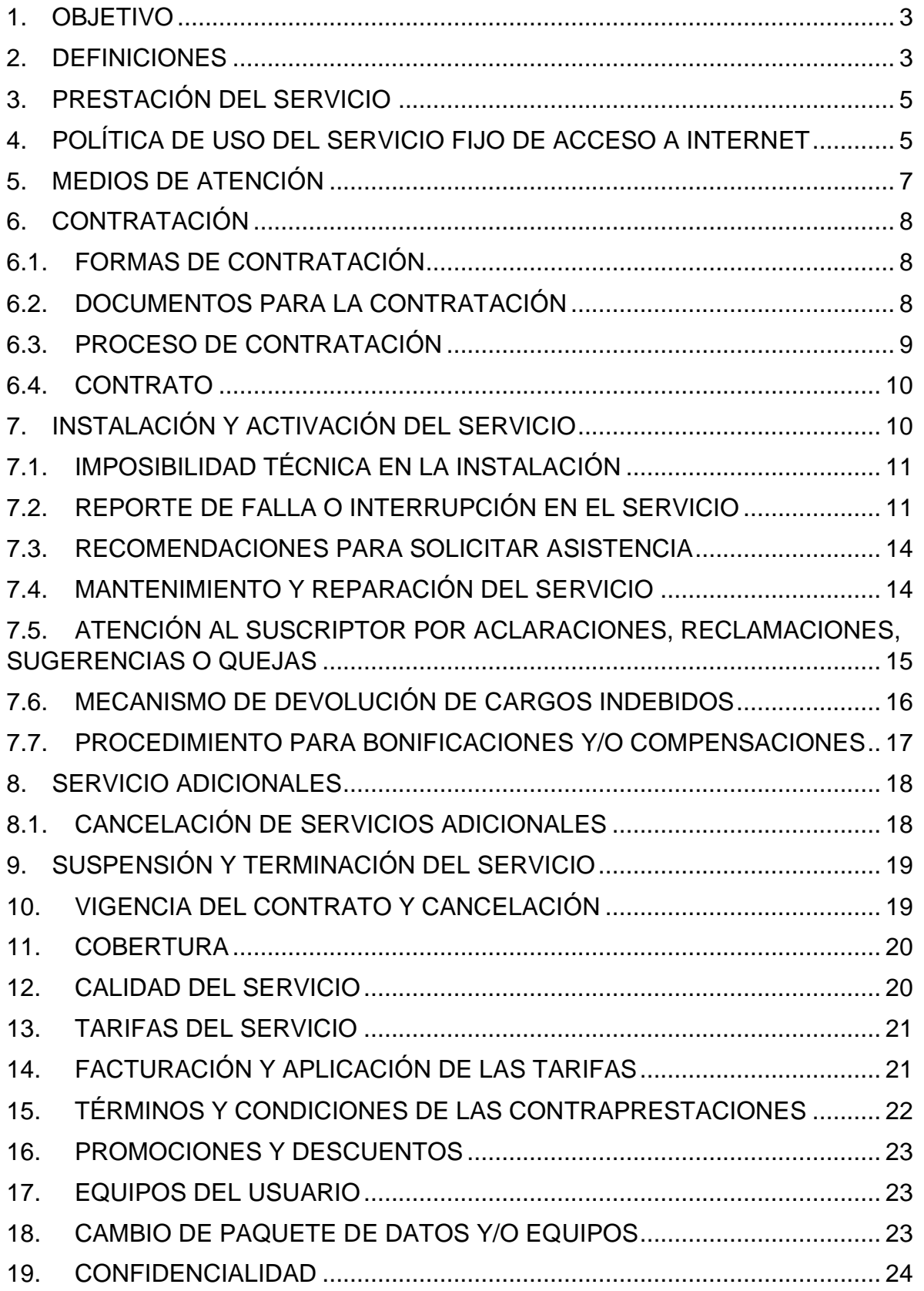

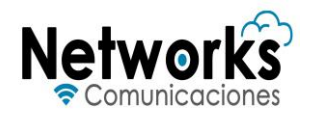

#### <span id="page-2-0"></span>**1. OBJETIVO**

El presente es un documento que tiene por objeto describir los servicios que **ESAÚ DE JESÚS GARCÍA HERNÁNDEZ** y en lo sucesivo **"EL PROVEEDOR"** ofrecerá a sus usuarios, de conformidad con *el título de Autorización para establecer y operar o explotar una comercializadora de servicios de telecomunicaciones* entregado por el Instituto Federal de Telecomunicaciones, así como establecer los procedimientos de atención a clientes derivados de la prestación de dichos servicios.

## <span id="page-2-1"></span>**2. DEFINICIONES**

Para efectos de este Código se entenderá por:

- I. *Acceso a Internet o conexión a Internet:* Es el sistema de enlace donde el usuario, por medio de un computador, dispositivo móvil o una red de computadoras, cuenta para conectarse a internet, lo que le permite visualizar las páginas web desde un navegador y acceder a otros servicios que ofrece internet, como correo, mensajería instantánea, protocolo de transferencia de archivos, etcétera.
- II. *Autoridades:* Organismos públicos ante los cuales se registran precios, contratos, avisos de cobertura o cualquier documento y trámite que requiere aprobación y autorización en ejercicio de las facultades que a cada una de estas tiene conferida en la legislación aplicable.
- III. *Autorización (Comercializadora):* Autorización para establecer y operar o explotar una comercializadora de servicios de telecomunicaciones, que otorga el Instituto Federal de Telecomunicaciones a favor de **"EL PROVEEDOR"**, que proporciona servicios de telecomunicaciones a usuarios finales mediante el uso de capacidad de una o varias redes públicas de telecomunicaciones sin tener el carácter de concesionario, en los términos de la Ley Federal de Telecomunicaciones y Radiodifusión*.*
- IV. *Bit*: Unidad básica de información.
- V. *Byte:* Es una representación de información conformada por 8 bits.
- VI. *CAT:* Centro de Atención Telefónica de **"EL PROVEEDOR"** a través del número **2941403812**. Este medio de atención estará disponible las 24 horas del día los 7 días de la semana.
- VII. *Código:* Código de Prácticas Comerciales.
- VIII. *Autorizado (comercializador):* **"EL PROVEEDOR"** que proporciona servicios de telecomunicaciones.
- IX. *Contrato de adhesión*: Contrato de prestación de servicios de telecomunicaciones que el usuario celebra con **"EL PROVEEDOR"**,

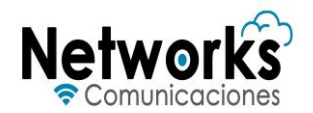

debidamente registrado ante la Procuraduría Federal del Consumidor e inscrito en el Instituto Federal de Telecomunicaciones.

- X. *IFT:* Instituto Federal de Telecomunicaciones.
- XI. *Imposibilidad técnica*: Cuando la provisión del servicio no se puede realizar por razones técnicas y/o de cobertura.
- XII. *Internet:* Conjunto descentralizado de redes de telecomunicaciones en todo el mundo, interconectadas entre sí, que proporciona diversos servicios de comunicación y que utiliza protocolos y direccionamiento coordinados internacionalmente para el enrutamiento y procesamiento de los paquetes de datos de cada uno de los servicios. Estos protocolos y direccionamiento garantizan que las redes físicas que en conjunto componen Internet funcionen como una red lógica única
- XIII. **Networks Comunicaciones***:* Nombre comercial utilizado por **"EL PROVEEDOR"**.
- XIV. *KB:* Kilobyte. Es una cantidad de datos informáticos equivalente a 1,000 bytes.
- XV. *KBps*: Kilobytes por segundo. Es una unidad de transmisión de datos equivalente a 1,000 bytes por segundo.
- XVI. *MB*: Megabyte. Es una cantidad de datos informáticos equivalente a 1,000 kilobytes o 1,000,000 de bytes.
- XVII. *MBps*: Megabyte por segundo. Es una unidad de trasmisión de datos equivalente a 1,000 kilobytes por segundo o 1,000,000 bytes por segundo.
- XVIII. *Página web*: Página web de **"EL PROVEEDOR"** accesible a través de Networkscomunicaciones.com.
- XIX. *Partes*: De manera conjunta el usuario y **"EL PROVEEDOR"**.
- XX. *PROFECO:* Procuraduría Federal del Consumidor.
- XXI. *Servicio*: Servicio Público de Telecomunicaciones que presta **"EL PROVEEDOR"**.
- XXII. *Tarifa antes de impuesto:* La contraprestación o precio registrado ante el IFT antes de sumarle el Impuesto al Valor Agregado.
- XXIII. *Tarifa con impuesto:* La contraprestación o precio registrado ante el IFT más el Impuesto al Valor Agregado.
- XXIV. *Tarifas:* Contraprestación periódica en moneda nacional, registrada ante el IFT, que el usuario deberá pagar a **"EL PROVEEDOR"** bajo alguna de las formas de pago establecidas por el concesionario. El importe incluye los servicios ofrecidos, los impuestos aplicables y costos de instalación.
- XXV. *Usuario y/o suscriptor:* Persona física o moral que manifiesta la voluntad de aceptar los términos y condiciones al contratar el servicio y al suscribir o firmar el documento denominado contrato de adhesión o al aceptar los términos y condiciones desplegados en el contrato de adhesión; según las opciones elegidas mediante los paquetes de tiempo o datos, de conformidad con las tarifas vigentes, condiciones de aplicación y velocidades registradas en el IFT.

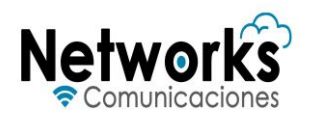

- XXVI. *Velocidad (de la Banda ancha):* Las velocidades de acceso a Internet se miden por bits por segundo, por ejemplo, kilobits por segundo (kbit/s) o megabits por segundo (Mbit/s).
- XXVII. *WiFi:* Es un mecanismo de conexión de dispositivos electrónicos de forma inalámbrica, a través de un módem, que permite que dispositivos móviles del usuario pueden conectarse a Internet.

#### <span id="page-4-0"></span>**3. PRESTACIÓN DEL SERVICIO**

**"EL PROVEEDOR"**, es una persona física, que cuenta con un *título de Autorización para establecer y operar o explotar una comercializadora de servicios de telecomunicaciones* que le confiere el derecho de prestar todo tipo de servicios públicos de telecomunicaciones con fines de lucro, a través de una red pública de telecomunicaciones, en los términos y condiciones que se describen en su título de Autorización.

**"EL PROVEEDOR"**, bajo el amparo de su Autorización, ofrece los siguientes servicios:

1. Servicio Fijo de Acceso a Internet: Es el servicio que ofrece **"EL PROVEEDOR"** que permite a los usuarios finales acceder a Internet desde un lugar específico, como su casa, oficina o negocio mediante infraestructura fija, incluyendo, pero no limitado a, tecnologías de línea fija, fibra óptica o enlaces inalámbricos fijos. Este servicio permite el intercambio de datos y el acceso a diferentes plataformas y servicios en línea.

El servicio se proporciona bajo un contrato de adhesión establecido, con tarifas y términos acordados, los cuales pueden ser consultados en el Registro Público de Telecomunicaciones accesible mediante la siguiente liga [https://tarifas.ift.org.mx/ift\\_visor/](https://tarifas.ift.org.mx/ift_visor/) y se suministra a una ubicación física específica, sin posibilidad de movilidad de la conexión fuera de la ubicación establecida.

Los servicios que comercializa **"EL PROVEEDOR"** están debidamente autorizados por el Instituto Federal de Telecomunicaciones.

## <span id="page-4-1"></span>**4. POLÍTICA DE USO DEL SERVICIO FIJO DE ACCESO A INTERNET**

**"EL PROVEEDOR"** ofrecerá las tarifas y los paquetes expresados en megabits por segundo (Mbps), con base a la información relativa a la velocidad promedio de descarga en hora pico. Esta información se basa en mediciones tomadas durante el mes calendario inmediato anterior a la publicación de los datos, de conformidad con Los Lineamientos que fijan los índices y parámetros de calidad a que deberán

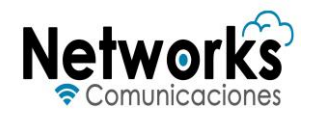

sujetarse los prestadores del servicio fijo, los cuales podrán ser consultados a través de la liga: la la liga: la liga: la liga: liga: liga: liga: liga: liga: liga: liga: liga: liga: liga: liga: liga: liga: liga: liga: liga: liga: liga: liga: liga: liga: liga: liga: liga: liga: liga: liga: liga: liga: liga: [https://dof.gob.mx/nota\\_detalle.php?codigo=5587373&fecha=25/02/2020#gsc.tab=](https://dof.gob.mx/nota_detalle.php?codigo=5587373&fecha=25/02/2020#gsc.tab=0)  $\Omega$ 

La velocidad del servicio dependerá de la tarifa y/o paquete contratado. Las cuales podrán ser consultadas dentro del Registro Público de Telecomunicaciones del Instituto Federal de Telecomunicaciones: [https://tarifas.ift.org.mx/ift\\_visor/](https://tarifas.ift.org.mx/ift_visor/)

Las velocidades promedio de descarga en hora pico podrá ser consultada por el usuario a través de la siguiente liga: Networkscomunicaciones.com.

#### Conectividad e interferencias

Adicionalmente, es importante destacar que la velocidad de descarga en Mbps puede variar en función de diversas condiciones técnicas y circunstancias. Entre los factores que pueden influir se incluyen:

1.- Las condiciones técnicas del dispositivo: La velocidad de descarga puede variar según las capacidades técnicas del dispositivo de conexión. Es decir, la rapidez de las descargas puede ser afectada por la eficiencia o actualización del dispositivo utilizado para navegar por internet y cómo esté configurado.

2.- Cuando muchos dispositivos estén conectados y tratando de acceder a internet al mismo tiempo, la velocidad de descarga se distribuye entre todos los dispositivos conectados, lo que puede resultar en velocidades de internet más lentas para cada dispositivo.

3.- La navegación en horas pico: Durante las horas de mayor demanda, es posible que se experimente una ligera reducción en la velocidad de descarga. Esto es común en momentos en los que muchos usuarios se encuentren utilizando la red al mismo tiempo.

4.-La distancia de la conexión al módem: La proximidad física entre el dispositivo y el equipo terminal también puede influir en la velocidad de descarga, por lo que, cuanto más cerca esté su equipo terminal, es probable que experimente velocidades más altas y una conexión más estable.

5.-Ubicación del equipo terminal: La ubicación de su módem en su hogar u oficina puede afectar la calidad de la señal. Colocar el módem en un lugar central y libre de obstáculos puede mejorar la velocidad de descarga. Para obtener una mejor experiencia de navegación, se recomienda considerar estos factores y tomar medidas apropiadas para optimizar la conexión.

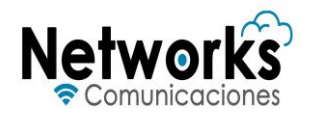

#### *Uso adecuado*

- Será responsabilidad de los usuarios utilizar el servicio de internet en conformidad con todas las leyes y regulaciones locales, estatales y federales. Por lo que el caso del uso del servicio para actividades ilegales por parte del usuario, incluyendo, pero no limitando a la distribución de material protegido por derechos de autor sin autorización de conformidad a lo establecido en la Ley Federal del Derecho de Autor, el uso de internet en la comisión de delitos propagación de malware, será completamente responsabilidad de los usuarios.
- Los usuarios son responsables de mantener la seguridad de sus redes y dispositivos conectados.
- El Suscriptor reconoce y acepta que el PROVEEDOR no tiene control sobre, ni asume responsabilidad alguna por, el contenido, la precisión, las políticas de privacidad, las prácticas, las opiniones o los servicios de terceros; incluyendo, sin limitación, cualquier contenido, bien o servicio disponible por o a través de sitios web o servicios de terceros. Además, el PROVEEDOR no es responsable, directa ni indirectamente, por cualquier daño o pérdida causada o supuestamente causada por, o en conexión con, el uso o la dependencia en cualquier contenido, bienes o servicios disponibles en o a través de sitios web o servicios de terceros.
- El proveedor no será responsable de cualquier violación de datos o actividad maliciosa que ocurra debido a la falta de seguridad en la red del usuario.
- Los suscriptores no deben utilizar el servicio de manera que afecte negativamente el desempeño de la red, por ejemplo, ejecutando servidores que generen tráfico significativo o usando aplicaciones que consuman un ancho de banda excesivo de manera continuada.
- El proveedor podrá optar por implementar políticas de gestión y administración de la red para asegurar un servicio justo y de alta calidad para todos los suscriptores. Estás podrán ser visualizadas dentro del Código de Políticas de Gestión de Tráfico y Administración de Red de **"EL PROVEEDOR"**, el cual puede ser consultado en la siguiente liga: Networkscomunicaciones.com así como en los centros de atención a clientes. Lo anterior de conformidad con lo establecido en los Lineamientos para la gestión de tráfico y administración de red a que deberán sujetarse los concesionarios y autorizados que presten el servicio de acceso a Internet.
- El suscriptor no podrá utilizar el servicio con el propósito de revenderlo a otros usuarios; salvo autorización expresa del proveedor.

## <span id="page-6-0"></span>**5. MEDIOS DE ATENCIÓN**

El usuario podrá presentar sus dudas, aclaraciones, reclamaciones, quejas, sugerencias, reportar anomalías de su servicio de telecomunicaciones, formular

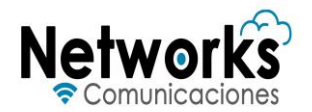

consultas relacionadas con los servicios que le son prestados, así como la cancelación de los mismos, o cualquier trámite relacionado con estos, para lo cual **"EL PROVEEDOR"** pondrá a disposición del usuario el siguiente número telefónico **2941403812**, asimismo podrá enviar sus preguntas al correo electrónico networkscom.corp15@gmail.com con atención las 24 horas del día, los 365 días del año, esta información podrá ser consultada en la página web: Networkscomunicaciones.com.

**"EL PROVEEDOR"** atenderá al cliente en su centro de atención el cual se ubica en **Calle Fernando López Áreas #36, Colonia Centro, Sontecomapan, Catemaco, Veracruz de Ignacio de la Llave, C.P. 95880**, con horario de atención de **lunes a viernes de 09:00 a 17:00 horas y sábados de 09:00 a 14:00 horas**.

## <span id="page-7-0"></span>**6. CONTRATACIÓN**

**"EL PROVEEDOR"** prestará los servicios a los usuarios según el paquete, vigencia o modalidad que seleccionen, apegado a los términos y condiciones pactados en el contrato el cual deberá estar debidamente registrado ante PROFECO.

## **6.1. FORMAS DE CONTRATACIÓN**

<span id="page-7-1"></span>Los paquetes de servicios que ofrece **"EL PROVEEDOR"** podrán ser consultados por el usuario en la página web Networkscomunicaciones.com así como en el buscador de tarifas del Registro Público de Telecomunicaciones mediante la liga [https://tarifas.ift.org.mx/ift\\_visor/](https://tarifas.ift.org.mx/ift_visor/)

Las formas de contratación del servicio, sus paquetes, vigencia, tarifas, así como los lugares, días, horarios de atención, podrán ser revisadas en la página web en cualquier navegador web.

# **6.2. DOCUMENTOS PARA LA CONTRATACIÓN**

<span id="page-7-2"></span>Para la contratación del servicio, **"EL PROVEEDOR"** solicitará del usuario, los siguientes documentos para la contratación.

Para personas físicas:

- a. Identificación oficial: INE, pasaporte vigente, cartilla militar, etc.
- b. Comprobante de domicilio con antigüedad máxima de tres meses;
- c. En caso de pago domiciliado, tarjeta de crédito o débito vigente.
- Para personas morales:
	- a. Acta constitutiva;

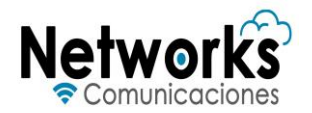

- b. Identificación oficial y poder del representante legal (facultades para actos de administración y pleitos y cobranzas);
- c. Comprobante de domicilio de la empresa con antigüedad máxima de tres meses;
- d. Cédula fiscal;
- e. En caso de pago domiciliado se requiere tarjeta de crédito o débito vigente.

Las gestiones inherentes al contrato de servicios podrán ser realizadas a través de un tercero que sea representante del usuario titular, siempre y cuando se presente carta poder original, indicando la voluntad del interesado para que lo representen para realizar el trámite correspondiente. Si se trata de una persona moral, quien contrate el servicio deberá acreditar ser representante o apoderado mediante copia de la escritura constitutiva y/o poder otorgado ante fedatario público y presentar identificación oficial del representante legal.

El usuario podrá hacer llegar estos datos a **"EL PROVEEDOR"** por medio de un correo electrónico en formato PDF o bien, de manera física a la ubicación del centro de atención de clientes donde se realizó la solicitud de contratación.

# **6.3. PROCESO DE CONTRATACIÓN**

<span id="page-8-0"></span>El usuario final o suscriptor deberá realizar una solicitud de contratación del servicio mediante nuestro sitio web Networkscomunicaciones.com, llamada telefónica al CAT, correo electrónico networkscom.corp15@gmail.com o en persona en nuestro centro de atención a clientes. La ubicación y horarios del centro de atención a clientes estará disponible en la página de internet Networkscomunicaciones.com.

Recibida la solicitud y los documentos descritos en el apartado "Documentos para la contratación" del presente Código, **"EL PROVEEDOR"** procederá a evaluar la factibilidad técnica. Esta evaluación tendrá una duración máxima de dos días hábiles contados a partir de la recepción de la solicitud de contratación de los servicios, al término de los cuales se le notificará al interesado sobre la aprobación o negación del servicio.

Una vez aprobada la solicitud, el usuario recibirá el contrato de adhesión que rige de la prestación de servicios, el cual deberá ser leído, aceptado y firmado por el usuario.

Después de la firma del contrato de adhesión, **"EL PROVEEDOR"** programará una cita para la instalación del servicio dentro del plazo señalado dentro del contrato de adhesión para tal acto. El suscriptor deberá garantizar acceso al

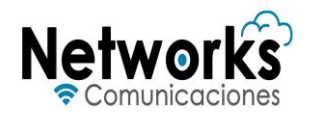

técnico para llevar a cabo la instalación. Una vez completada la instalación, el servicio será activado y el usuario podrá comenzar a disfrutar del servicio contratado.

#### **6.4. CONTRATO**

<span id="page-9-0"></span>El servicio se regirá por el clausulado del contrato de adhesión registrado en PROFECO, anexos y/o solicitud de servicio de trabajo que suscriban las partes, además de la legislación aplicable. En cada contrato el usuario deberá seleccionar el paquete contratado, la vigencia, modalidad, forma de pago y contraprestación por dicho paquete.

La contratación se realizará presencialmente o por medio electrónicos. El usuario tendrá la opción de solicitar ejemplar del contrato de adhesión enviado a su correo electrónico, previamente enviando los documentos que se indican.

# <span id="page-9-1"></span>**7. INSTALACIÓN Y ACTIVACIÓN DEL SERVICIO**

**"EL PROVEEDOR"** se compromete a llevar a cabo la instalación del servicio en el domicilio indicado por el usuario dentro del contrato de adhesión, conforme a la fecha indicada en dicho contrato. Esta instalación incluye la colocación del equipo necesario para garantizar el acceso a internet.

Asimismo, **"EL PROVEEDOR"** entregará al suscriptor un número de folio con el cual podrá dar seguimiento a la solicitud de instalación, ya sea vía telefónica o a través de los medios de atención establecidos en el portal Networkscomunicaciones.com.

**"EL PROVEEDOR"** establece que las tareas de instalación y desinstalación de equipos se realizarán durante los días y horarios hábiles siguientes:

#### **Días: De lunes a sábado.**

#### **Horario: De 09:00 a 17:00 horas.**

Toda instalación se realizará en un plazo máximo de 10 días hábiles posteriores a la firma del contrato.

El personal designado por **"EL PROVEEDOR"** para la instalación del servicio debe presentarse en el domicilio indicado por el usuario en el horario acordado, debiendo identificarse debidamente mediante la presentación de su identificación oficial de **Networks Comunicaciones**, así como mostrar la orden de trabajo, la cual contiene el número de CAT, con el cual el usuario podrá comunicarse para confirmar la información proporcionada por el personal encargado de la instalación.

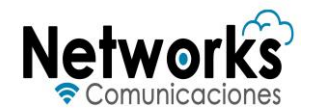

Antes de comenzar con la instalación, el personal encargado de la instalación explicará al usuario el proceso que seguirá, y solicitará su consentimiento para cualquier adaptación o modificación que sea necesaria realizar en el domicilio para la correcta instalación.

El personal designado para la instalación del servicio instalará el equipo en el lugar que el usuario le indique, asegurándose de que cuente con acceso a una fuente de energía y que esté en una ubicación que favorezca una óptima recepción y transmisión de señal.

Una vez realizada la instalación física, se realizará la activación del servicio, garantizando que el usuario cuente con acceso a Internet conforme a lo estipulado en el contrato y paquete contratado.

La activación del/los equipo(s) marca el inicio de la prestación del servicio y del ciclo de facturación correspondiente.

Una vez finalizada la instalación y activación satisfactoria del servicio, el técnico solicitará al usuario su firma de conformidad en la orden de trabajo, como constancia de que el servicio ha sido instalado y está funcionando adecuadamente.

# **7.1. IMPOSIBILIDAD TÉCNICA EN LA INSTALACIÓN**

<span id="page-10-0"></span>Si el suscriptor se enfrenta a una imposibilidad técnica para la instalación del servicio, puede solicitar un reembolso al **"EL PROVEEDOR"**. Para ello deberá mostrar su comprobante de pago a la compañía para verificar el monto de pagado. **"EL PROVEEDOR"** procederá el reembolso utilizando el mismo método con el que realizó el pago inicial.

 En caso, que el suscriptor decida terminar el contrato, devolverá los equipos terminales proporcionados por **"EL PROVEEDOR"** proporcionados en comodato.

<span id="page-10-1"></span>Una vez solicitada la cancelación del contrato, (el proveedor) procederá a hacer el reembolso de su anticipo o depósito, instalación o renta en un plazo de 10 días hábiles.

# **7.2. REPORTE DE FALLA O INTERRUPCIÓN EN EL SERVICIO**

Cuando el usuario detecte algún problema con el servicio, ya sea interferencia, no pueda enlazarse, no descargue información, etc. **"EL PROVEEDOR"** recomienda al usuario verificar cualquiera de las siguientes situaciones que pueden estar afectando el correcto funcionamiento:

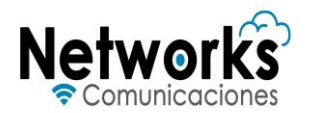

- Mover la ubicación del router en un rincón escondido, en el suelo, o detrás de otros objetos puede debilitar la señal del servicio.
- Usar cables de ethernet dañados o enrollados, o no asegurarse de que estén bien conectados.
- Si tiene uno o más routers conectados. Revisará si en todos los routers se presenta la falla o en uno en especial, dado que puede ser que el aparato tenga algún desperfecto y requiera reemplazo.

Así mismo, **"EL PROVEEDOR"** recomienda al usuario reiniciar el módem, para ello debe localizar primero el dispositivo en su hogar, que es generalmente identificable por las luces indicadoras en su parte frontal. Debe asegurarse de que todos los cables estén conectados adecuadamente. Luego, debe desconectar el router de la corriente eléctrica, esperar unos 30 segundos y, posteriormente, volver a conectarlo. Tras esperar a que las luces indicadoras retomen su actividad normal, puede verificar la conexión usando un dispositivo para navegar por internet. Es importante recordar que reiniciar el router ocasionalmente puede resolver problemas como desconexiones esporádicas, saturación temporal del router, pero no es recomendable hacerlo con excesiva frecuencia.

Si el usuario continúa con problemas en el servicio deberá reportar la falla siguiendo los pasos siguientes:

- 1. Comunicar el problema por medio del CAT o en cualquier otro medio autorizado en el contrato de adhesión;
- 2. Para proporcionar el servicio de asistencia, el asesor telefónico solicitará al usuario algunos de los siguientes datos:
	- a. Nombre del usuario y/o del titular de la línea.
	- b. Servicio contratado
	- c. Número de teléfono donde se le pueda contactar, en caso de que sea distinto al establecido en el contrato.

Una vez verificada la vigencia del contrato, se procederá a proporcionar el servicio de asistencia.

3. **"EL PROVEEDOR"** tomará un registro personalizado de la problemática, individualizando al usuario dándole un número de reporte y procederá a identificar el problema concreto con ayuda de la descripción que haga el mismo usuario.

A partir de que **"EL PROVEEDOR"** reciba la llamada respecto a fallas y/o interrupciones en el servicio, procederá a verificar el tipo de falla y con base a esté se dictaminará el tiempo para la reparación, la cual no puede exceder las 24 horas siguientes al reporte recibido. El tiempo promedio y máximo de resolución es de 24 horas.

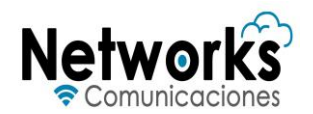

4. **"EL PROVEEDOR"** cotejará con su sistema de monitoreo la problemática que refiere el usuario y le informará en el acto si la falla es atribuible a **"EL PROVEEDOR"**, por lo cual le informará al usuario la causa en específico y el momento en que se reestablecerá el servicio.

Se verificarán todos los equipos, conexiones y sistemas del **"EL PROVEEDOR"** para descartar cualquier anomalía o falla desde el origen del servicio.

El **"EL PROVEEDOR"** consultará sus registros para verificar si ha habido mantenimientos recientes, actualizaciones o cambios en la red que puedan haber afectado el servicio del suscriptor.

Si las etapas anteriores no revelan la causa de la falla, se procederá a analizar los equipos que están bajo el cuidado del suscriptor, como módems o enrutadores, para determinar si estos presentan irregularidades.

El horario de ejecución de la visita se realizará de **lunes a sábado de 09:00 a 17:00 horas** y se atenderá la solicitud del usuario en la fecha y horario que requiera (dentro del horario de ejecución).

Si por causas directamente imputables a **"EL PROVEEDOR"**, el servicio no se presta o no se suministra en la forma y términos convenidos, contratados, ofrecidos, publicitados, así como con base en los estándares de calidad contratados y establecidos conforme a las disposiciones legales vigentes, el usuario tendrá derecho a la bonificación o reposición del tiempo equivalente a los datos, las horas y los días que no recibió el servicio por causas directamente imputables a **"EL PROVEEDOR"** y, como bonificación, al menos, el veinte por ciento (20%) del monto correspondiente al periodo de afectación en la prestación del servicio contratado por usuario.

Tratándose de caso fortuito o fuerza mayor, la compensación y bonificación antes referidas procederán en beneficio del usuario si la interrupción del servicio excede de setenta y dos (72) horas consecutivas.

Las bonificaciones, una vez que procedan, se llevarán a cabo conforme al procedimiento establecido en el Contrato de adhesión.

Siempre y cuando por causas imputables a **"EL PROVEEDOR"** no se preste el servicio de telecomunicaciones en la forma y términos convenidos y después de las 24 horas, éste dejará de cobrar al usuario la parte proporcional del precio del servicio que se dejó de prestar.

5. Para el caso de presentarse algún corte de fibra, línea cableada o suministro eléctrico por causa no imputable a **"EL PROVEEDOR"** ésta comunicará al

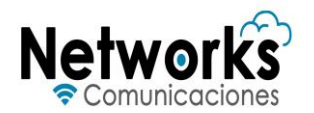

usuario en específico el problema y le informará el momento en que se reestablecerá el servicio, bajo los términos y condiciones establecidos en su contrato de prestación de servicios.

- 6. El usuario podrá llamar dentro de las doce horas siguientes al reporte de su falla, para saber el estatus de su petición.
- 7. Una vez solucionado las fallas el **"EL PROVEEDOR"**, le dará aviso al suscriptor a través del medio de contacto indicado por este, que el servicio se ha restablecido conforme a las condiciones pactadas en el contrato de adhesión. En caso de el suscriptor detecte que el servicio no se ha restablecido podrá solicitar nuevamente la asistencia técnica por cualquiera de los medios de atención antes descritos. Así mismo, podrá presentar su queja a través de los medios de atención que **"EL PROVEEDOR"** establezca en el presente Código, los cuales estarán visibles en la Página Web Networkscomunicaciones.com.

#### **7.3. RECOMENDACIONES PARA SOLICITAR ASISTENCIA**

<span id="page-13-0"></span>Cuando el usuario solicite asistencia, procurará seguir las siguientes instrucciones:

- 1. Estará cerca de su módem, ya que nuestros técnicos le harán preguntas que le ayudarán a identificar la falla.
- 2. Tratará de definir claramente su consulta, esto ayudará a que el técnico le pueda auxiliar fácilmente.
- 3. Si el usuario requiere la presencia de un técnico en su domicilio, deberá hacer la solicitud mediante los canales de atención especificados en este código. No se permite la contratación ni el pago directo a los técnicos por servicios en sitio.

## **7.4. MANTENIMIENTO Y REPARACIÓN DEL SERVICIO**

<span id="page-13-1"></span>En los casos cuando **"EL PROVEEDOR"** realice actividades de mantenimientos preventivo y/o reparaciones que requieran la interrupción o ausencia del servicio, este notificará a los usuarios finales sobre dicha situación mediante correo electrónico, así como a través de la página web Networkscomunicaciones.com, con 24 horas de anticipación.

Con el propósito de causar la menor interrupción y afectación posible a los usuarios finales, todos los trabajos de mantenimiento preventivo se programarán y llevarán a cabo en días y horas en los que se registre un menor tráfico en la red del servicio.

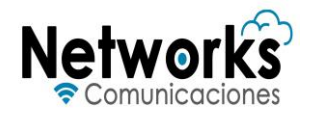

<span id="page-14-0"></span>**"EL PROVEEDOR"** realizará un análisis periódico para determinar los periodos de menor tráfico y, en función de ello, programará sus actividades de mantenimiento.

# **7.5. ATENCIÓN AL SUSCRIPTOR POR ACLARACIONES, RECLAMACIONES, SUGERENCIAS O QUEJAS**

**"EL PROVEEDOR"** del servicio garantiza varios canales para que el usuario presente su queja: centros de atención al cliente, los cuales pueden ser consultados a través de Networkscomunicaciones.com, atención telefónica al **2941403812** y correo electrónico networkscom.corp15@gmail.com. Estos canales están disponibles para suscriptor y son gratuitos.

El usuario puede ponerse en contacto con el proveedor en cualquier momento, ya que los canales telefónicos y electrónicos están disponibles las 24 horas del día, los 7 días de la semana.

Si el usuario elige hablar con un representante por teléfono, la espera no será larga. En la mayoría de los casos, será atendido en menos de 30 segundos. Excepcionalmente, esta espera podría llegar a un máximo de 60 segundos.

Al presentar una queja, **"EL PROVEEDOR"** dará al usuario un comprobante con un número único, llamado "folio". Este número servirá para hacer seguimiento a su queja. El usuario puede elegir cómo recibir este comprobante: en papel, por teléfono o correo electrónico.

Toda la información sobre las quejas se guarda de forma segura durante al menos un año. Así, si el usuario necesita revisar o retomar su queja en el futuro, la información estará disponible para él.

Si el usuario desea revisar el estado de su queja, puede hacerlo fácilmente a través de los medios de atención especificados en el portal Networkscomunicaciones.com. Sólo necesitará indicar el número de folio que se le proporcionó. Una vez que la queja se resuelva, **"EL PROVEEDOR"** le avisará al usuario, ya sea por correo electrónico o por teléfono.

Todas las quejas serán atendidas y resueltas en un período no mayor a 15 días naturales desde su presentación. El tiempo promedio de atención es de 2 días naturales.

En caso de que el usuario no este satisfecho con la resolución brindada, deberá notificarlo al proveedor a través del correo electrónico proporcionado. El proveedor

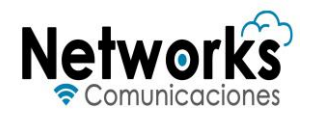

estará en la total disposición de brindar opciones de resolución para conciliar con el usuario.

En el supuesto de no llegar a un acuerdo, el proveedor le informará al usuario que en todo momento tiene el derecho de presentar una queja ante la autoridad competente. El usuario cuenta con la posibilidad de recurrir a instituciones como PROFECO y el IFT para resolver cualquier disputa de manera justa y transparente.

## **7.6. MECANISMO DE DEVOLUCIÓN DE CARGOS INDEBIDOS**

<span id="page-15-0"></span>Al detectar un cargo indebido en su factura o estado de cuenta, el usuario debe conservar una copia del mismo para su referencia. Esta copia podrá ser en formato digital o físico.

El usuario notificará al **"EL PROVEEDOR"**sobre el cargo indebido. Esta notificación se puede realizar a través de cualquiera de los siguientes medios:

- Llamada telefónica al centro de atención al cliente: **2941403812**.
- Envío de un correo electrónico al departamento de atención a clientes o facturación: networkscom.corp15@gmail.com
- Presentación presencial en los centros de atención al cliente los cuales podrán ser consultados a través de Networkscomunicaciones.com.

Es esencial que el usuario proporcione detalles del cargo indebido y, si es posible, adjunte una copia de la factura o estado de cuenta en cuestión.

Una vez recibida la notificación, **"EL PROVEEDOR"** confirmará su recepción enviando al usuario un número de caso o folio para su seguimiento.

**"EL PROVEEDOR"**, en un plazo no mayor a 48 horas, revisará y verificará la validez de la reclamación sobre el cargo indebido. Si se requiere información adicional, se contactará al usuario para obtenerla.

Una vez verificado el cargo indebido, **"EL PROVEEDOR"** iniciará el proceso de devolución. Las opciones de devolución pueden incluir:

- Abono directo al método de pago original (tarjeta de crédito/débito, cuenta bancaria).
- Emisión de un crédito en la cuenta del usuario para ser aplicado en futuras facturas.
- Envío de un cheque o transferencia bancaria al usuario.

El usuario podrá elegir el método que mejor le convenga, siempre y cuando esté disponible. **"EL PROVEEDOR"** le indicará cuáles serán los métodos disponibles para la devolución al momento del inicio del proceso.

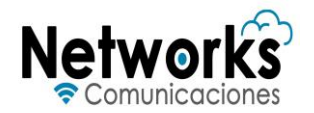

Una vez efectuada la devolución, **"EL PROVEEDOR"** enviará una notificación al usuario, informándole sobre la conclusión del proceso y proporcionando detalles de la transacción.

**"EL PROVEEDOR"** tomará medidas internas para asegurarse de que no vuelvan a ocurrir errores similares en las facturas futuras del usuario.

<span id="page-16-0"></span>Tiempo promedio de respuesta: 2 días hábiles. Tiempo máximo de respuesta: 5 días hábiles.

# **7.7. PROCEDIMIENTO PARA BONIFICACIONES Y/O COMPENSACIONES**

Cuando se determine que procede una bonificación y/o compensación debido a interrupciones o fallas en el servicio de acceso a Internet fijo, **"EL PROVEEDOR"** procederá de la siguiente manera:

El usuario notificará al PROVEEDOR sobre la solicitud de bonificación por medio de:

- Llamada telefónica al centro de atención al cliente: **2941403812**.
- Envío de un correo electrónico al departamento de atención a clientes o facturación: networkscom.corp15@gmail.com
- Presentación presencial en los centros de atención al cliente los cuales podrán ser consultados a través de Networkscomunicaciones.com.

Es esencial proporcionar detalles del motivo y, si es posible, adjuntar la evidencia o documentación pertinente.

**"EL PROVEEDOR"** registrará la solicitud y proporcionará al usuario un número de folio para su seguimiento.

**"EL PROVEEDOR"** analizará la solicitud en un plazo no mayor a 48 horas. Si se requiere información adicional, se contactará al usuario para obtenerla.

Si la solicitud es procedente, **"EL PROVEEDOR"** determinará el monto o porcentaje de bonificación conforme a los supuestos descritos en el contrato de adhesión.

**"EL PROVEEDOR"** se compromete a realizar la bonificación a más tardar en la siguiente fecha de corte después de que se actualice alguno de los supuestos mencionados en el contrato de adhesión.

En el siguiente estado de cuenta o factura, se reflejará la bonificación realizada, mostrando claramente el monto o porcentaje descontado.

La bonificación se llevará a cabo mediante los medios que ambas partes acuerden.

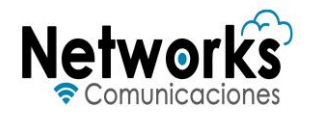

Una vez aplicada la bonificación, **"EL PROVEEDOR"** notificará al usuario sobre el resultado final de su solicitud y el detalle de la bonificación aplicada.

## <span id="page-17-0"></span>**8. SERVICIO ADICIONALES**

**"EL PROVEEDOR"** podrá prestar servicios adicionales previa autorización o aviso del IFT. **"EL PROVEEDOR"** dará a conocer en la página web Networkscomunicaciones.com los servicios adicionales que el suscriptor podrá contratar.

El suscriptor manifestará su interés en contratar un servicio adicional, ya sea a través del correo electrónico networkscom.corp15@gmail.com, vía telefónica al **2941403812** o en los centros de atención a cliente, cuya ubicación es visible es Networkscomunicaciones.com.

Antes de finalizar la contratación, **"EL PROVEEDOR"** deberá obtener el consentimiento expreso del suscriptor, confirmando que este ha sido informado adecuadamente y que acepta los términos y condiciones del servicio adicional.

Una vez obtenido el consentimiento, **"EL PROVEEDOR"** procederá a activar el servicio adicional en un plazo no mayor a 48 horas, a menos que se especifique lo contrario.

El usuario recibirá una notificación, por el medio que haya seleccionado previamente, confirmándole que el servicio adicional ha sido activado.

Los cargos asociados al servicio adicional se reflejarán en la factura siguiente a la contratación, y estarán claramente detallados para evitar confusiones.

# **8.1. CANCELACIÓN DE SERVICIOS ADICIONALES**

<span id="page-17-1"></span>En caso que el suscriptor desee cancelar un servicio adicional, deberá contactar al **"EL PROVEEDOR"** a través de los medios de contacto establecidos, para ello deberá especificar el número de contrato de adhesión y especificar el servicio adicional a cancelar.

El proveedor confirmará la recepción de la solicitud y procederá con la cancelación en un plazo de hasta 5 días naturales. Durante este tiempo, el suscriptor puede ser contactado para confirmaciones adicionales o detalles.

Una vez cancelado el servicio adicional, el usuario recibirá una notificación de confirmación.

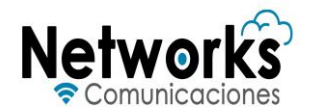

# <span id="page-18-0"></span>**9. SUSPENSIÓN Y TERMINACIÓN DEL SERVICIO**

**"EL PROVEEDOR"** revisará el estado de cumplimiento del usuario con respecto al contrato de adhesión, prestando especial atención a pagos pendientes y al uso adecuado del servicio.

En caso de detectar algún incumplimiento, **"EL PROVEEDOR"** enviará una notificación a suscriptor por medio de correo electrónico, indicando detalladamente la naturaleza de dicho incumplimiento, ya sea falta de pago, uso inadecuado del servicio u otro motivo especificado en el contrato de adhesión.

Una vez suspendido el servicio, **"EL PROVEEDOR"** informará al usuario sobre los pasos a seguir para la reanudación, incluyendo cualquier cargo adicional por reconexión: para reanudar el servicio, deberá realizar el pago pendiente y/o corregir el uso inadecuado del servicio.

**"EL PROVEEDOR"** verificará que el pago se haya efectuado correctamente o que el usuario haya corregido el uso inadecuado del servicio.

Una vez confirmado el pago o la corrección:

Si no se requiere intervención técnica: **"EL PROVEEDOR"** reanudará el servicio en un máximo de 48 horas.

Si se requiere intervención técnica: **"EL PROVEEDOR"** reanudará el servicio en un máximo de 72 horas.

Una vez reanudado el servicio, enviará una confirmación al suscriptor, indicando que el servicio ha sido restablecido y, si aplica, detallando cualquier cargo adicional que haya sido aplicado por la reconexión.

## <span id="page-18-1"></span>**10. VIGENCIA DEL CONTRATO Y CANCELACIÓN**

El usuario podrá dar por terminado el contrato de adhesión, en cualquier momento, siguiendo los siguientes pasos:

- a. Solicitud expresa del suscriptor del servicio mediante aviso por escrito a **"EL PROVEEDOR"** en el domicilio señalado en el contrato de adhesión, mediante el correo electrónico, **"EL PROVEEDOR"** o por el mismo medio a través del cual contrató el servicio.
- b. Dentro de la solicitud de cancelación, el usuario deberá proporcionar su número de contrato y en caso que aplique, especificar qué servicio desea cancelar.
- c. En caso de cancelación por un tercero, este deberá presentar carta poder simple, su identificación oficial y copia de la identificación oficial de la persona con la que se celebró el contrato y el número de contrato.

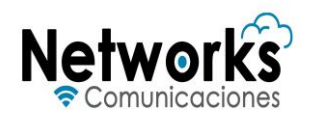

- d. Dentro de las 24 horas siguiente a la recepción de la solicitud, **"EL PROVEEDOR"**, enviará una confirmación al usuario de que ha recibido la solicitud y que está en proceso de revisión, por lo que le otorgará un folio de cancelación.
- e. **"EL PROVEEDOR"** revisará la cuenta del usuario para identificar si existen adeudos pendientes por parte del usuario. Si hay adeudos, **"EL PROVEEDOR"** le informará suscriptor sobre los montos pendientes que deben ser cubiertos. La cancelación del servicio no elimina la responsabilidad de pagar cualquier tipo de adeudo pendiente en los que el usuario hubiera incurrido durante la prestación del servicio.
- f. Las cancelaciones se realizarán sin costo extra para el usuario.
- g. Una vez completado el proceso, **"EL PROVEEDOR"** enviará una notificación al usuario confirmando que el servicio ha sido cancelado con éxito.

#### <span id="page-19-0"></span>**11. COBERTURA**

**"EL PROVEEDOR"** prestará los servicios en las áreas, comunidades o regiones donde tenga su cobertura la cual está debidamente inscrita ante el Instituto Federal de Telecomunicaciones para prestar los servicios. La prestación de los servicios deberá realizarse de manera continua, regular y eficiente, y cumpliendo con la legislación aplicable, los estándares de calidad publicados y/o requeridos por el Instituto Federal de Telecomunicaciones y en los términos consignados en el contrato celebrado con el suscriptor.

**"EL PROVEEDOR"** deberá proporcionar a los usuarios un mapa que muestre su cobertura para el servicio fijo de acceso a internet, el cual podrá ser consultado en Networkscomunicaciones.com. Este mapa, con detalle suficiente a nivel de calle, podrá ser proporcionado a través de cualquier medio físico, electrónico, digital o de cualquier otra nueva tecnología que lo permita, cuando el usuario final contrate sus servicios o cuando así lo solicite. Adicionalmente, en caso de ser necesario, incluirá una nota aclaratoria que indique que la prestación del servicio dentro de la cobertura está condicionada a la viabilidad técnica.

## <span id="page-19-1"></span>**12. CALIDAD DEL SERVICIO**

**"EL PROVEEDOR"** atenderá toda solicitud de servicio dentro de la cobertura garantizada a partir de la activación del servicio. Tanto vía telefónica a través del CAT, como en la página web de Networkscomunicaciones.com, se podrán consultar:

1. Las condiciones del servicio;

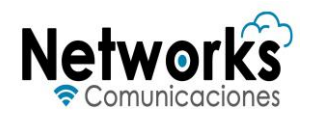

- 2. Parámetros mínimos de calidad, a través de los medios de atención a clientes;
- 3. Mapas de cobertura;
- 4. Información de tarifas y facturación;
- 5. Contrato de adhesión;
- 6. Carta de derechos mínimos de los usuarios;
- 7. Aviso de privacidad;
- 8. Otra información sobre el servicio:
- 9. Código de políticas de gestión de administración de la RED;
- 10.Catálogo de trámites;
- 11.Carta de derechos mínimos.

**"EL PROVEEDOR"**, se obliga a cumplir los parámetros mínimos de calidad previstos en el Título de Concesión Única y en los parámetros de calidad que, en su caso, determine el IFT. Dichos parámetros mínimos de calidad y de información los puede encontrar el usuario en las siguientes ligas que se muestran a continuación:

• Lineamientos que fijan los índices y parámetros de calidad a que deberán sujetarse los prestadores del servicio fijo.

[https://dof.gob.mx/nota\\_detalle.php?codigo=5587373&fecha=25/02/2020#g](https://dof.gob.mx/nota_detalle.php?codigo=5587373&fecha=25/02/2020#gsc.tab=0) [sc.tab=0](https://dof.gob.mx/nota_detalle.php?codigo=5587373&fecha=25/02/2020#gsc.tab=0)

• Lineamientos Generales para la publicación de información transparente, comparable, adecuada y actualizada relacionada con los servicios de telecomunicaciones

[https://www.dof.gob.mx/nota\\_detalle.php?codigo=5586224&fecha=12/02/20](https://www.dof.gob.mx/nota_detalle.php?codigo=5586224&fecha=12/02/2020#gsc.tab=0) [20#gsc.tab=0](https://www.dof.gob.mx/nota_detalle.php?codigo=5586224&fecha=12/02/2020#gsc.tab=0)

#### <span id="page-20-0"></span>**13. TARIFAS DEL SERVICIO**

Los paquetes de tarifas serán publicados en la página web Networkscomunicaciones.com así como el usuario podrá consultarlo en el visor de tarifas [https://tarifas.ift.org.mx/ift\\_visor/](https://tarifas.ift.org.mx/ift_visor/)

# <span id="page-20-1"></span>**14. FACTURACIÓN Y APLICACIÓN DE LAS TARIFAS**

Los pagos del servicio deberán ser realizados por el usuario con base en los medios que le dé a conocer **"EL PROVEEDOR"** en el contrato de adhesión o, en su caso, en la página web Networkscomunicaciones.com.

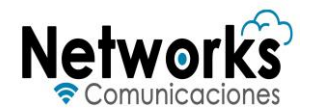

**"EL PROVEEDOR"** facturará sus servicios y el usuario deberá enviar correo electrónico a networkscom.corp15@gmail.com, proporcionando su constancia de situación fiscal y una dirección de correo electrónico para recibir la factura, junto con el recibo y/o estado de cuenta respectivo.

Por la prestación del servicio, el usuario pagará la contraprestación publicada según el paquete seleccionado por el usuario; dicha contraprestación incluye:

- I. El paquete de datos o modalidad seleccionada por el suscriptor;
- II. Los impuestos aplicables de acuerdo con las leyes vigentes;
- III. Costos de instalación, reubicación, visitas infructuosas imputable al usuario;
- IV. Reparación o indemnización por daño de equipo imputable al usuario que sea propiedad de **"EL PROVEEDOR"**; y
- V. Penalidades e intereses por morosidad en pago.

Los paquetes de datos y los precios por paquete podrán ser consultados en la página web de Networkscomunicaciones.com a través del CAT o directamente en el buscador de tarifas del Registro Público de Telecomunicaciones del IFT [https://tarifas.ift.org.mx/ift\\_visor/](https://tarifas.ift.org.mx/ift_visor/)

# <span id="page-21-0"></span>**15. TÉRMINOS Y CONDICIONES DE LAS CONTRAPRESTACIONES**

El pago del servicio y de servicios adicionales contratados, en su caso, siempre se hará por mensualidad, de acuerdo a las fechas de pago señaladas en el contrato de adhesión; no se admitirán pagos parciales. En los casos en que resulte aplicable, cada ciclo de facturación considerará un mes de servicio y comenzará el día de la instalación del Servicio. Si después del corte de facturación, a las 00:00 horas, el usuario no ha realizado el pago, se suspenderá el servicio (uso de datos) hasta que se registre el pago.

El cobro de los servicios contratados se realizará conforme a los medios de pago disponibles en Networkscomunicaciones.com, los cuales podrán ser: pago en efectivo en la sucursal o centro de atención a clientes, pago domiciliado con tarjeta, transferencia bancaria o depósito a cuenta bancaria.

**"EL PROVEEDOR"** podrá modificar las condiciones de cada paquete, pero no afectará a los contratos que se encuentren vigentes. Para contrataciones subsecuentes podrá agregar o eliminar los términos existentes, previo registro ante las autoridades y notificando al usuario en los términos estipulados en el contrato de adhesión. El usuario deberá pagar la contraprestación independientemente de si recibe o no el estado de cuenta, recibo y/o factura del servicio.

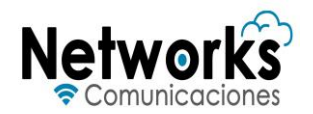

#### <span id="page-22-0"></span>**16. PROMOCIONES Y DESCUENTOS**

**"EL PROVEEDOR"** solo podrá ofrecer y aplicar las promociones y/o descuentos que se encuentren previamente registrados ante el IFT y que se darán a conocer a través de la página web de **"EL PROVEEDOR"**, por correo electrónico, publicidad impresa y/o a través de cualquier medio. La vigencia que, en su caso, aplique a los descuentos o promociones se encontrará registrada ante el IFT.

#### <span id="page-22-1"></span>**17. EQUIPOS DEL USUARIO**

Para que el servicio pueda ser recibido por el usuario, deberá contar con dispositivos funcionales que detecten y se conecten al módem adquirido por el usuario, o en su caso, los que proporcione el concesionario.

En caso que el **"EL PROVEEDOR"** los proporcione el equipo les indicará la información relativa a características técnicas, de operación, especificaciones, marca, modelo aquellos que cuenten con funcionalidades de accesibilidad, las políticas aplicables a las garantías y los mecanismos para hacerlas valer.

caso de que **"EL PROVEEDOR"** no cuente con el equipo terminal u ofrezca alguno que no cuente con las funcionalidades para que utilice el servicio público de telecomunicaciones contratado con las condiciones pactadas, se le informará claramente al usuario final sobre esta situación previamente a la contratación.

#### <span id="page-22-2"></span>**18. CAMBIO DE PAQUETE DE DATOS Y/O EQUIPOS**

El usuario podrá solicitar la contratación, modificación o cancelación de cualquier paquete de tiempo o datos en los términos y condiciones establecidos en el contrato de adhesión.

En caso de cambio de paquete o servicio, el usuario deberá solicitarlo por medio de una solicitud a través de los medios de atención señalados en el presente Código.

Una vez recibida la solicitud, el proveedor verificará los datos del usuario y la disponibilidad del nuevo paquete o servicio solicitado.

Aprobado el cambio, el proveedor le enviará una notificación al usuario, por correo electrónico, confirmando el cambio solicitado junto con el nuevo contrato. Este documento será válido como prueba del cambio y deberá ser conservado por el suscriptor.

En caso de encontrarse alguna discrepancia, deberá ponerse en contacto con el servicio de atención a clientes.

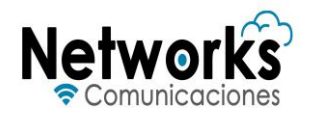

#### <span id="page-23-0"></span>**19. CONFIDENCIALIDAD**

Por lo que hace a la información personal del usuario, **"EL PROVEEDOR"** acepta y reconoce expresamente que los datos personales de éste serán protegidos y tratados de conformidad con lo que establece y regula la Ley Federal de Protección de Datos Personales en Posesión de los Particulares y el Aviso de Privacidad de **"EL PROVEEDOR"**. Así, toda la información y datos personales que **"EL PROVEEDOR"** recabe para la prestación del servicio se guardarán con absoluta confidencialidad y sólo podrán ser revelados cuando una autoridad judicial competente requiera la información mediante una orden debidamente fundada y motivada.

## **20.CATÁLOGO DE TRÁMITES**

**"EL PROVEEDOR"** pondrá a disposición de los clientes un catálogo de trámites los cuáles cuya información podrá ser consultada en la página web Networkscomunicaciones.com.

#### **21.CUMPLIMIENTO**

En términos de las obligaciones impuestas al **"EL PROVEEDOR"** la información prevista en el presente código de prácticas comerciales podrá ser consultada en la página web Networkscomunicaciones.com.

**Última fecha de actualización: 15 de diciembre de 2023.**